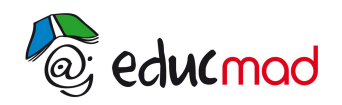

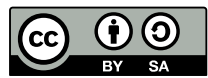

# Séquence 1 : Équations du second degré dans IR

# **1. Forme canonique d'un trinôme du second degré**

### 1.1 Recherche de la forme canonique

Soit le trinôme  $f(x)=ax^2+bx+c$  avec  $a\neq0$ .

En mettant a en facteur, on obtient :  $f(x)=a[x^2+\frac{b}{x}]$  $rac{b}{a}x + \frac{c}{a}$  $\frac{c}{a}$ ] .

D'autre part, on sait que  $(x + \frac{b}{2})$  $\frac{v}{2a}$ 2  $=x^2 + b^2$  $\frac{b}{a}x + \frac{b^2}{4a}$  $rac{b^2}{4 a^2}$  donc:  $x^2 + \frac{b}{a}$  $\frac{b}{a}x=(x+\frac{b}{2a})$  $\frac{v}{2a}$ 2  $-\frac{b^2}{a}$  $\frac{b}{4 a^2}$ .

D'où  $f(x)=a[(x+\frac{b}{2})]$  $\frac{b}{2a}$ 2  $-\frac{b^2}{4}$  $\frac{b^2}{4a^2} + \frac{c}{a}$  $\frac{c}{a}$ 

En mettant au même dénominateur,  $f(x)=a[(x+\frac{b}{2})]$  $\frac{v}{2a}$ 2  $-\frac{b^2-4ac}{2}$  $\frac{4a^2}{4a^2}$ .

En posant  $\alpha = \frac{b}{2}$  $rac{b}{2a}$  et β=- $(\frac{b^2-4ac}{4a^2})$  $\frac{-4ac}{4a^2}$ ), on a  $f(x)=a[(x+\alpha)^2+\beta]$ .

Le nombre Δ=*b* <sup>2</sup>−4*ac* est appelé discriminant de l'équation.

L'écriture f(x)=a[(x+α)<sup>2</sup>+β] est appelée **forme canonique** de f(x). La forme canonique permet de savoir si on peut factoriser ou non le trinôme.

## 1.2 Factorisation à partir de la forme canonique

Si  $\beta$  > 0, on ne peut pas factoriser f(x);

• Si 
$$
\beta = 0
$$
,  $f(x)=a(x+\alpha)^2=a(x+\alpha)(x+\alpha)$  ;

• Si β < 0,  $f(x)=a[(x+\alpha)^2-k^2]=a(x+\alpha-k)(x+\alpha+k)$  avec  $k^2 = -\beta$ .

## **2. Résolution de l'équation ax²+bx+c = 0**

#### Pour résoudre  $ax^2 + bx + c = 0$ :

- 1) Repérer les coefficients de x² (c'est a), de x (c'est b) et le coefficient constant (c'est c).
- 2) Regarder si on peut factoriser facilement le premier membre. Dans ce cas, mettre a en facteur et regarder l'autre facteur :

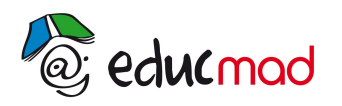

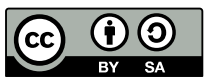

•  $a[x^2 + \frac{b}{a}]$  $\frac{\mathbf{b}}{\mathbf{a}}\mathbf{x}$ ]=0  $\therefore$  il n'y a pas de terme constant et  $\mathbf{a}\mathbf{x}(\mathbf{x}+\frac{\mathbf{b}}{\mathbf{a}})$  $\frac{6}{a}$ =0.

> Les solutions sont : 0 et  $\,$  -  $\rm \frac{b}{\,}$  $\frac{a}{a}$ .

- $\bullet$  a (x<sup>2</sup>-h<sup>2</sup>) = 0. On a une différence de deux carrés. a(x+h)(x-h) = 0. Ainsi, x +h = 0 ou x h = 0. Les solutions sont : - h et h.
- **a**  $(x^2+2kx+k^2) = 0$ . C'est le développement d'un carré, l'équation s'écrit : a $(x+k)^2 = 0$ . On a une racine double : - k.

3) Si on ne peut rien faire, calculer le discriminant ∆ = b²-4ac. Il y a trois cas à envisager :

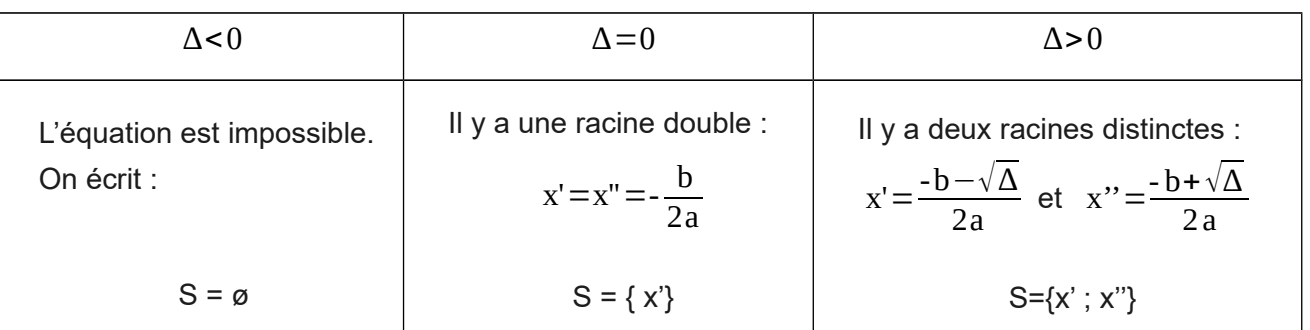

#### **Exemples :**

Résoudre dans IR les équations suivantes :

 $2x^2-8=0$ 

En factorisant, on a :  $2x^2-8 = 2(x^2-4)$ 

$$
= 2(x-2)(x+2)
$$

Donc 2x²−8 = 0 si seulement si 2(x-2)(x+2) = 0. Finalement, 2x²−8 = 0 si et seulement si x+2 = 0 ou x-2 = 0.

 $S = \{-2; 2\}$ .

 $3x^2+6x = 0$ 

En factorisant, on a :  $3x^2+6x = 3x(x+2)$ Donc  $3x^2+6x=0$  si et seulement si  $3x = 0$  ou x  $-2 = 0$ . On a alors  $x = 0$  ou  $x = -2$ .

$$
S = \{-2 \ ; \ 0 \ \}.
$$

•  $x^2-5x+6=0$ .

Ici, a = 1, b = -5 et c = 6 .  $\Delta$  = b<sup>2</sup>-4ac = (-5)<sup>2</sup>-4(1)(6) = 1.  $\Delta$  > 0, on a deux solutions distinctes :

$$
\sqrt{\Delta}=1
$$
,  $x' = \frac{-(-5)-1}{2\times1} = 2$  et  $x'' = \frac{-(-5)+1}{2\times1} = 3$ .  
S = {2 ; 3}.